# **Freifunk Meetup 2021/02**

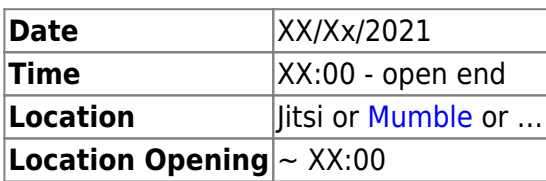

## **Agenda**

- review
- debugging
- Website
- Shop
- fix Stats

### **Minutes**

#### **debugging**

**Gateway setup**

**Um GW2**

gesinn mat systemctl list-units –state=failed –all

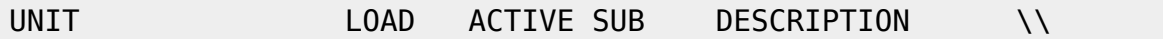

- ifup@bat0.service loaded failed failed ifup for bat0
- networking.service loaded failed failed Raise network interfaces

storage log directory 5GB un logs home directory 160 GB

#### **Um fflux**

funtzt nett als Noutfall GW,dnsmasq ass gestopt, fir kënenn BIND ze installeieren. [Ticket 832](https://rt.c3l.lu/Ticket/Display.html?id=832)

**BIND**

#### **git clone projects**

#### **um GW1**

#### API Updater [Ticket 835](https://rt.c3l.lu/Ticket/Display.html?id=835)

**API**

API file info vum Jabber an Matrix Account. C3L oder FF? Update API Info, vill nei Meiglechkeeten.

From: <https://wiki.c3l.lu/> - **Chaos Computer Club Lëtzebuerg**

Permanent link: **<https://wiki.c3l.lu/doku.php?id=projects:freifunk:meetup:2021-02&rev=1635337284>**

Last update: **2021/10/27 14:21**

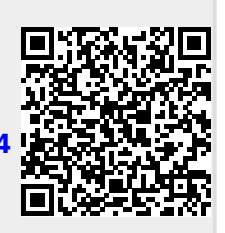